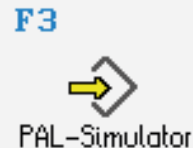

**DIN/PAL**

Simulator "PAL" (Drehen)

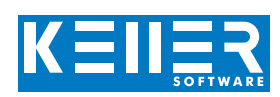

## **Hilfebilder und Hilfetexte (zu allen Befehlen und Zyklen)**

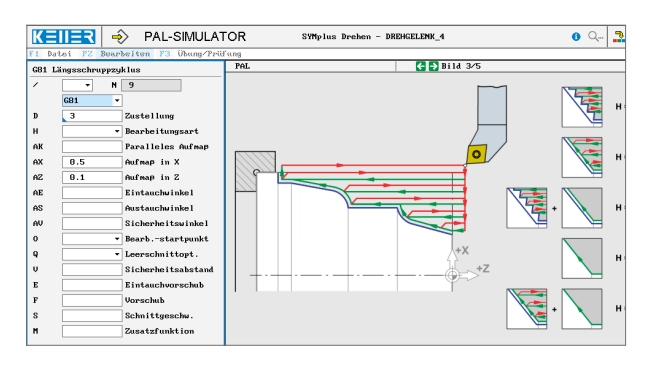

## **Geführter Editor mit Eingabedialogen und Syntaxcheck Freier Editor zum Suchen, Kopieren, …**

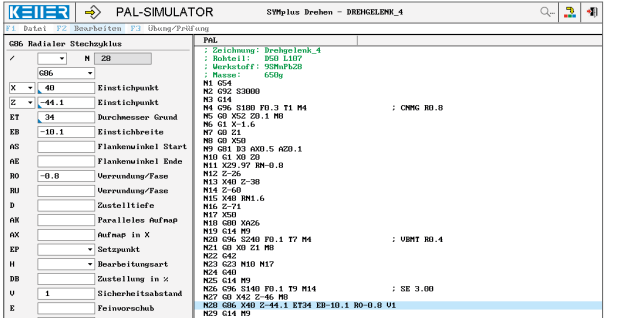

## **Optimale Kontrolle durch 2D-Simulation mit Lupe und Messfunktion (zu jedem Zeitpunkt der Simulation aufrufbar)**

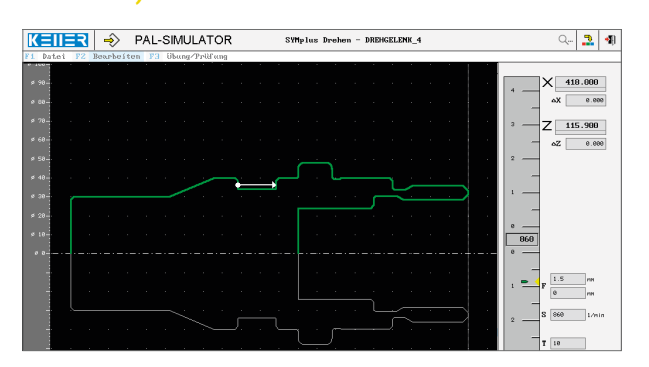

**3D-Simulation mit frei einstellbarer Perspektive, inkl. Darstellung von Nachbarwerkzeugen auf dem Revolver**

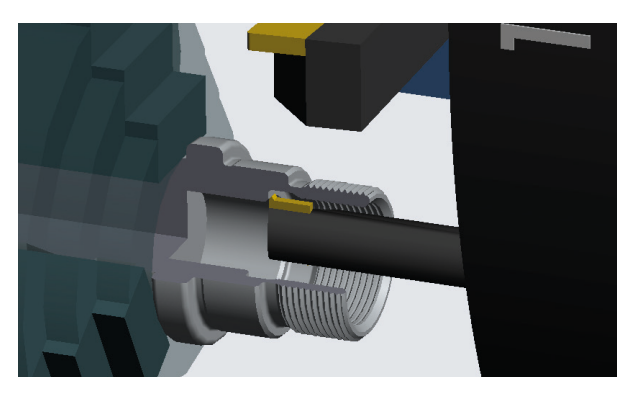

## **BEFEHLE/ FUNKTIONEN/ZYKLEN**

WWW.cnc-keller.de CNC KELLER GmbH CO keller.software In KELLER.Software

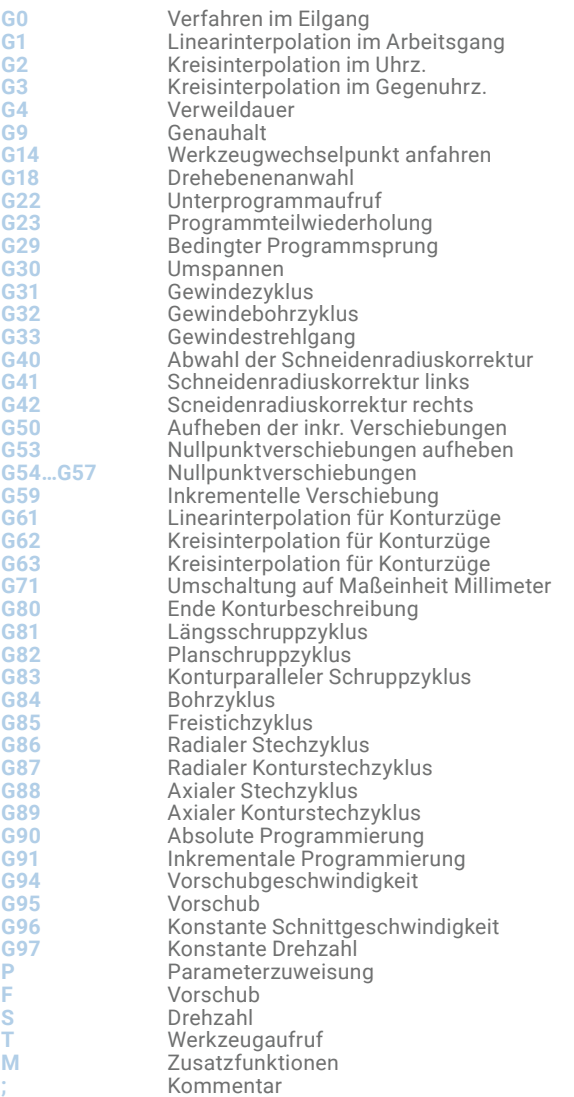

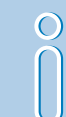

(vgl. auch den Simulator für die "PAL C/Y" mit zusätzlichen Achsen und Befehlen)